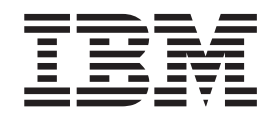

IBM Cúram Social Program Management

# Guida per l'amministrazione dell'organizzazione di Cúram

*Versione 6.0.5*

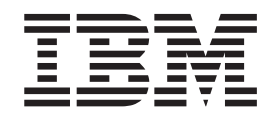

IBM Cúram Social Program Management

# Guida per l'amministrazione dell'organizzazione di Cúram

*Versione 6.0.5*

#### **Nota**

Prima di utilizzare queste informazioni e il prodotto da esse supportato, leggere le informazioni in ["Informazioni](#page-32-0) [particolari" a pagina 23](#page-32-0)

#### **Aggiornato: Maggio 2013**

Questa edizione si applica a IBM Cúram Social Program Management v6.0 5 e a tutte le successive release a meno che non diversamente indicato nelle nuove edizioni.

Materiali su licenza - Proprietà di IBM.

#### **© Copyright IBM Corporation 2012, 2013.**

© Cúram Software Limited. 2011. Tutti i diritti riservati.

# **Indice**

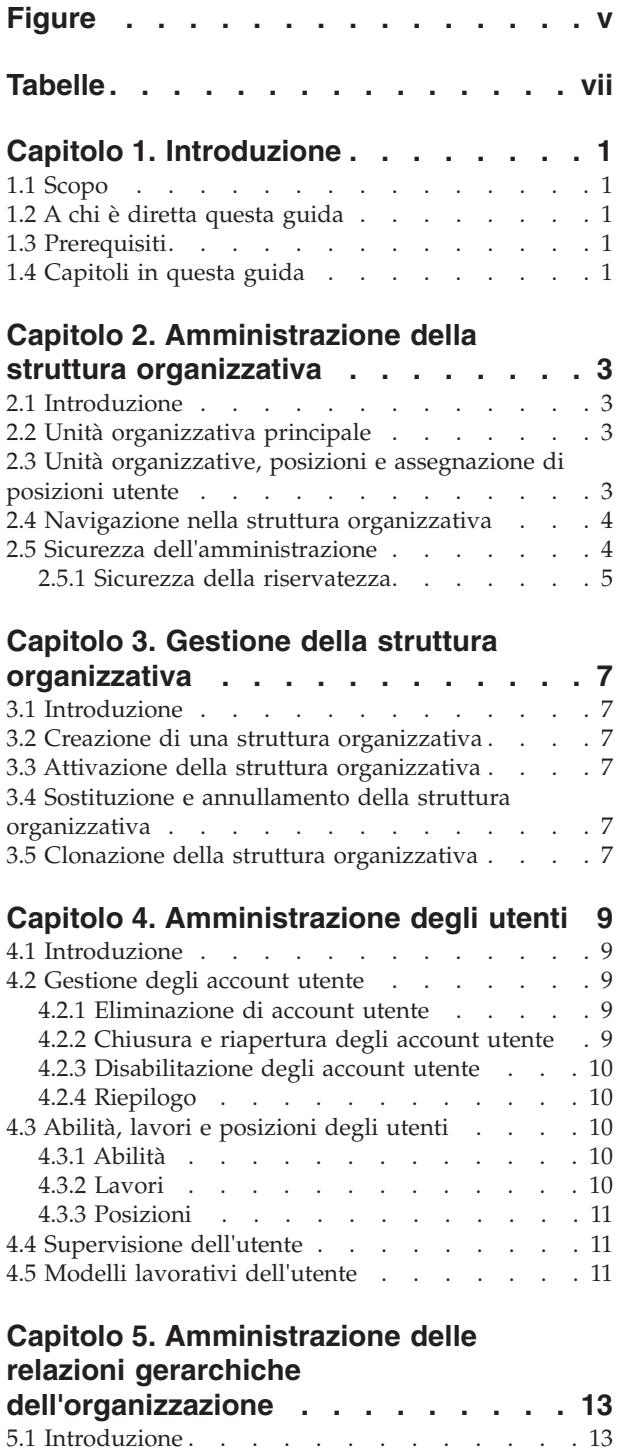

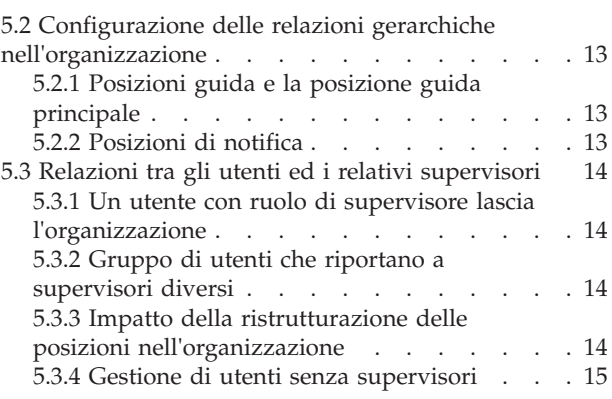

#### **[Capitolo 6. Amministrazione generale](#page-26-0)**

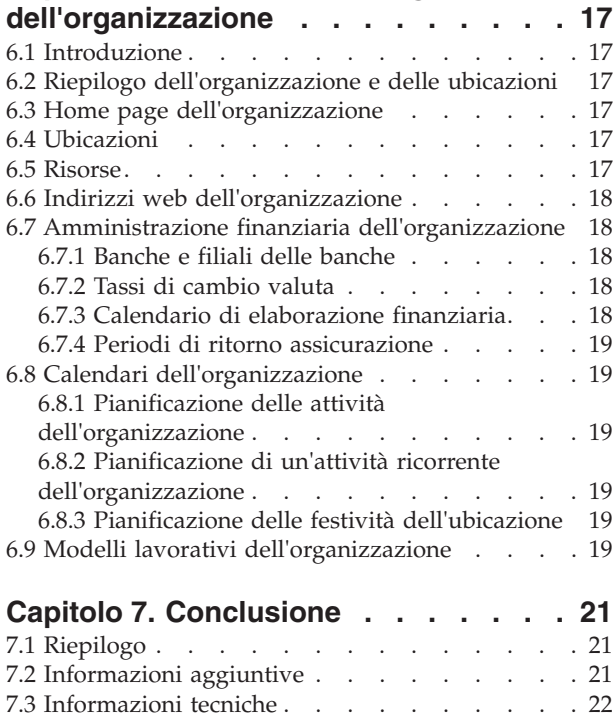

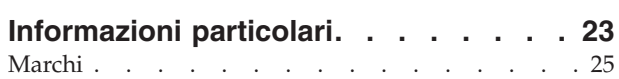

# <span id="page-6-0"></span>**Figure**

# <span id="page-8-0"></span>**Tabelle**

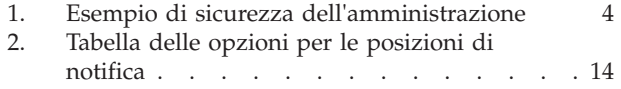

# <span id="page-10-0"></span>**Capitolo 1. Introduzione**

# **1.1 Scopo**

Questa guida fornisce una panoramica sull'amministrazione dell'organizzazione in Cúram Enterprise Framework™. Descrive gli strumenti disponibili per gestire gli utenti dell'organizzazione, l'amministrazione finanziaria dell'organizzazione, l'amministrazione della struttura organizzativa e la gerarchia di notifica dell'organizzazione. Uno dei principali aspetti dell'amministrazione dell'organizzazione è la gestione della struttura organizzativa. Ad un livello elevato, la struttura organizzativa fornisce i mezzi di gestione degli utenti dell'organizzazione e delle aree funzionali. In particolare, la struttura organizzativa consente la partizione della funzionalità di amministrazione correlata ad una struttura gerarchica dell'organizzazione tra molte linee.

### **1.2 A chi è diretta questa guida**

Questa guida è rivolta agli analisti di business impiegati dall'organizzazione. Si presuppone che questo tipo di pubblico abbia una profonda conoscenza dei requisiti di business dell'organizzazione. Per leggere questa documentazione è richiesta solo una conoscenza di base dell'applicazione. Prevalentemente questa documentazione presuppone un livello di conoscenza tecnica basso dei lettori; tuttavia, vi sono determinati aspetti dell'amministrazione del sistema che si collegano all'applicazione, e pertanto possono introdurre certi termini più familiari al lettore con un background più tecnico.

#### **1.3 Prerequisiti**

Si presume che il lettore conosca i concetti SEM (Social Enterprise Management) di base. In particolare, si presume che il lettore conosca gli incarichi amministrativi necessari per gestire un'organizzazione di impresa sociale, come la gestione degli utenti dell'organizzazione, l'amministrazione dell'organizzazione e la gerarchia di notifiche dell'organizzazione. Si presume che il lettore abbia letto la Guida per l'amministrazione delle ubicazioni dell'organizzazione. Questa guida può anche essere letta insieme alla Guida per la configurazione del sistema di Cúram.

### **1.4 Capitoli in questa guida**

Il seguente elenco descrive i capitoli in questa guida:

#### **Amministrazione degli utenti**

Questo capitolo descrive l'amministrazione degli account utente, le abilità utente, i lavori, le posizioni e i modelli lavorativi dell'utente. Fornisce inoltre una panoramica di livello elevato della supervisione degli utenti.

#### **Amministrazione generale dell'organizzazione**

Questo capitolo descrive l'amministrazione generale delle strutture di un'organizzazione.

#### **Amministrazione della struttura organizzativa**

Questo capitolo fornisce una panoramica sulla struttura e i vari componenti dell'organizzazione.

#### **Amministrazione delle relazioni gerarchiche dell'organizzazione**

Questo capitolo descrive le relazioni gerarchiche dell'organizzazione a fronte della struttura organizzativa. La posizione di un utente determina in che punto della struttura organizzativa si trova l'utente e a chi riporta.

#### **Conclusione**

Questo capitolo fornisce un riepilogo dei principali concetti di questa guida.

IBM Cúram Social Program Management: Guida per l'amministrazione dell'organizzazione di Cúram

# <span id="page-12-0"></span>**Capitolo 2. Amministrazione della struttura organizzativa**

#### **2.1 Introduzione**

Questo capitolo descrive l'amministrazione della struttura organizzativa. È inclusa una panoramica sull'unità principale, sulle unità organizzative, sulle posizioni e sull'assegnazione delle posizioni agli utenti.

In cima alla struttura organizzativa si trova l'unità organizzativa principale. Qualsiasi unità organizzativa può essere un'unità principale per un'altra unità organizzativa.

Ciascuna unità organizzativa, inclusa l'unità organizzativa principale, può includere una o più posizioni. Tali posizioni possono essere occupate da uno o più utenti registrati. Le posizioni possono rimanere libere se non vi sono utenti disponibili ad occuparle.

La struttura organizzativa è un grafico dell'organizzazione basato sulle posizioni. Descrive le relazioni tra i ruoli diversi nell'organizzazione, piuttosto che descrivere le relazioni tra utenti specifici. Quando la posizione di un utente viene modificata, cambia solo l'assegnazione della posizione. La struttura organizzativa resta intatta.

### **2.2 Unità organizzativa principale**

L'unità organizzativa principale è l'unità di massimo livello all'interno della struttura organizzativa; tutte le altre unità organizzative e tutte le posizioni incluse nella struttura organizzativa sono contenute all'interno dell'unità principale.

È possibile aggiungere un'unità organizzativa all'unità organizzativa principale o ad un'altra unità organizzativa. Tenere presente che è necessario creare l'unità principale, prima di poter aggiungere qualsiasi altra unità organizzativa alla struttura.

### **2.3 Unità organizzative, posizioni e assegnazione di posizioni utente**

Ogni unità organizzativa, compresa quella principale, può includere una o più posizioni. L'unità organizzativa è l'elemento principale per qualsiasi posizione contenuta al suo interno. È possibile specificare un'ubicazione predefinita per un'unità organizzativa.

Le posizioni possono essere occupate da uno o più utenti registrati. Questa struttura consente istanze in cui un utente può lasciare la società e la sua posizione diviene disponibile fino a quando un altro utente non viene assegnato a quella posizione. Se non viene specificata un'ubicazione per una posizione, le viene assegnata automaticamente l'ubicazione predefinita dell'unità organizzativa.

Gli utenti riportano ad altri utenti in base all'assegnazione della posizione. In genere un utente riporta agli utenti assegnati alla posizione guida. L'amministrazione delle relazioni gerarchiche dell'organizzazione è descritta nel Capitolo 5.

È importante notare che se un utente non è assegnato ad una posizione, quell'utente non verrà rappresentato nella struttura organizzativa e non verrà assegnato ad un lavoro all'interno dell'organizzazione. Questo significa che non è possibile allocare lavoro a quell'utente in base al suo incarico lavorativo.

#### <span id="page-13-0"></span>**2.4 Navigazione nella struttura organizzativa**

Sono disponibili due modi per visualizzare la struttura organizzativa: la vista elenco e la vista ad albero. La vista elenco consente all'utente di visualizzare i dettagli di una struttura organizzativa tramite le schede. La scheda visualizza le informazioni raggruppate per unità organizzative, posizioni e utenti. È possibile espandere gli elementi dell'elenco in ciascuna scheda per visualizzare maggiori informazioni. Per impostazione predefinita la struttura organizzativa viene visualizzata nella vista elenco. La vista ad albero presenta gli stessi elementi della vista elenco, ma li visualizza secondo la loro relazione gerarchica. Un utente può eseguire il drill down nella vista ad albero o selezionare un elemento per visualizzare le informazioni dettagliate su quell'elemento.

La scheda per la struttura organizzativa include Home, Vista ad albero, Unità organizzative, Posizioni e Utenti. Un utente può visualizzare i dettagli di qualsiasi componente della struttura organizzativa selezionando l'unità organizzativa, la posizione o l'utente pertinenti dalle schede. Ogni pagina ha un menu di azioni con i link pertinenti a quella pagina.

La vista ad albero consente all'utente di visualizzare a colpo d'occhio la gerarchia della struttura organizzativa ed è possibile accedervi tramite la scheda "vista ad albero", disponibile nelle home page delle unità organizzative, delle posizioni e della struttura organizzativa. Un'unità organizzativa può essere espansa per rivelare le unità organizzative secondarie. È possibile espandere le posizioni per visualizzare gli utenti assegnati ad esse. Gli utenti possono aggiungere unità organizzative, posizioni e utenti alla struttura ad albero.

La struttura organizzativa può essere visualizzata come albero espandendo i nodi dell'albero. Un utente può visualizzare i dettagli di qualsiasi componente nella struttura organizzativa selezionando nell'albero l'unità organizzativa, la posizione o l'utente pertinenti. Le pagine associate a ciascun nodo dell'albero dispongono di menu di azioni con link per creare ed eliminare unità organizzative secondarie, creare posizioni, modificare le informazioni dell'unità organizzativa ed assegnare un'ubicazione predefinita.

### **2.5 Sicurezza dell'amministrazione**

Ad ogni unità organizzativa possono essere assegnati SID di lettura, di gestione e di creazione unità. Il SID di creazione unità è il SID che un utente deve avere per creare un'unità organizzativa secondaria per l'unità organizzativa. Il SID di lettura è il SID che un utente deve avere per visualizzare i dettagli dell'unità organizzativa e i dettagli delle relative unità secondarie e posizioni. Il SID di gestione è il SID che un utente deve avere per gestire i dettagli dell'unità organizzativa e delle relative unità secondarie e posizioni. Il SID di gestione e il SID di creazione unità hanno la precedenza sul SID di lettura, ovvero, quando un utente dispone del diritto alla gestione di un'unità o alla creazione di un'unità secondaria per un'unità, automaticamente ha il diritto a visualizzare l'unità indipendentemente dal fatto di disporre o meno dei diritti alla lettura.

Si prenda in considerazione la seguente struttura organizzativa Unità Midway, che ha un'unità secondaria Unità richieste di rimborso Midway, che a sua volta ha un'unità secondaria Unità assunzioni richieste di rimborso.

Per le precedenti unità vengono specificati i seguenti SID:

| Unità organizzativa                    | SID specificati                                        |
|----------------------------------------|--------------------------------------------------------|
| Unità Midway                           | SID di lettura, SID digestione, SID di creazione unità |
| Unità richieste di rimborso Midway     | nessun SID specificato                                 |
| Unità assunzioni richieste di rimborso | SID di creazione unità                                 |

*Tabella 1. Esempio di sicurezza dell'amministrazione*

<span id="page-14-0"></span>Se un utente dispone di SID di lettura, gestione e creazione unità per l'Unità Midway, può visualizzare, gestire e creare unità secondarie per Unità Midway. L'utente può visualizzare, gestire e creare unità secondarie anche per Unità richieste di rimborso Midway. Tuttavia, l'utente può solo visualizzare e gestire i dettagli dell'Unità assunzioni richieste di rimborso. Per creare un'unità secondaria per l'Unità assunzioni richieste di rimborso all'utente dovrà essere aggiunto al profilo il SID di creazione unità che è stato specificato per l'Unità assunzioni richieste di rimborso.

#### **2.5.1 Sicurezza della riservatezza**

La sicurezza della riservatezza fornisce i mezzi per proteggere un profilo elevato o dati a rischio che devono essere riservati alla visualizzazione da parte di un numero limitato di utenti. Questa operazione viene effettuata assegnando un livello di riservatezza ai dati sensibili. Gli utenti saranno autorizzati solo a visualizzare i dati protetti se il proprio livello di riservatezza è superiore al livello di riservatezza dei dati.

A tutti gli utenti, partecipanti, note dei partecipanti e note sul caso viene assegnato un livello di riservatezza. Per i piani di servizio è disponibile una sicurezza di riservatezza aggiuntiva: a tutti i contratti, obiettivi finali secondari ed elementi del piano vengono assegnati livelli di riservatezza. Affinché un utente possa avere accesso ai campi di un partecipante, utente, nota, contratto, obiettivo finale secondario o elemento del piano specifici, l'utente deve avere un livello di riservatezza uguale o superiore a quello dei dati specifici. Ad esempio, se un utente con un livello di riservatezza 3 prova a modificare un'attività relativa ad un partecipante, il livello di riservatezza di quel partecipante deve essere uguale o inferiore a 3.

I livelli di riservatezza vanno da 1 a 5, dove 5 è il livello massimo. Il livello di riservatezza predefinito per tutti gli utenti, partecipanti, note dei partecipanti e note sul caso è 1.

# <span id="page-16-0"></span>**Capitolo 3. Gestione della struttura organizzativa**

#### **3.1 Introduzione**

Questo capitolo fornisce informazioni sulla creazione, l'attivazione e la sostituzione della struttura organizzativa. Poiché la struttura organizzativa è un aspetto importante dell'organizzazione, è probabile che ne venga attivata una come parte della configurazione dell'applicazione. La struttura organizzativa definisce la relazione tra gli utenti, le posizioni e le unità organizzative. Le strutture organizzative possono avere stato attivo, in modifica, sostituito o annullato.

#### **3.2 Creazione di una struttura organizzativa**

È necessario creare una struttura organizzativa prima di poter definire le unità organizzative per l'organizzazione. Una volta creata la struttura organizzativa, può essere visualizzata in una struttura ad albero o non ad albero. Una nuova struttura organizzativa ha come stato 'in modifica' finché non viene attivata.

Il primo componente aggiunto alla struttura organizzativa è l'unità organizzativa principale. È possibile quindi aggiungere all'unità organizzativa principale unità organizzative secondarie e posizioni.

#### **3.3 Attivazione della struttura organizzativa**

Ci può essere una sola struttura organizzativa attiva alla volta. Quando una struttura viene attivata, viene assegnata una data di attivazione alla struttura. Solo una struttura in modifica o sostituita può essere attivata. Una volta attivata, una struttura organizzativa sostituirà la precedente struttura organizzativa attiva poiché può esistere una sola struttura organizzativa attiva alla volta. Le strutture organizzative annullate non possono essere attivate.

#### **3.4 Sostituzione e annullamento della struttura organizzativa**

Una struttura organizzativa attiva viene sostituita quando una struttura organizzativa in modifica o sostituita la sostituisce tramite il processo di attivazione.

Una struttura organizzativa può essere eliminata solo se ha come stato 'in modifica' o 'sostituto'. Quando una struttura organizzativa è in modifica, non viene utilizzata e quindi può essere annullata. Allo stesso modo, una struttura organizzativa sostituita non viene più utilizzata e può essere annullata.

#### **3.5 Clonazione della struttura organizzativa**

È possibile clonare una struttura organizzativa attiva e tutti i suoi componenti. Quando una struttura organizzativa viene clonata, per l'unità organizzativa clonata viene creata una nuova relazione che collega Posizione, Unità organizzativa e Utenti dell'unità organizzativa attiva. La clonazione consente all'agenzia di creare una struttura identica che include le unità organizzative, le posizioni e gli utenti della struttura organizzativa attiva. Quando una struttura organizzativa viene clonata, lo stato di quella struttura organizzativa sarà 'In modifica'. L'agenzia può quindi modificare la struttura organizzativa 'In modifica' in base alle necessità senza avere un impatto sulla struttura attiva esistente. Quando l'agenzia si ritiene soddisfatta e la struttura 'In modifica' è completata, può essere attivata. La sua attivazione comporta la sostituzione della struttura organizzativa attiva esistente e l'attivazione della struttura precedentemente clonata.

# <span id="page-18-0"></span>**Capitolo 4. Amministrazione degli utenti**

### **4.1 Introduzione**

L'amministrazione dell'organizzazione Cúram consente a un amministratore di gestire gli utenti dell'organizzazione. Gli utenti vengono registrati e le informazioni importanti vengono memorizzate, compresi, tra l'altro, le loro posizioni, i loro lavori e le loro abilità.

### **4.2 Gestione degli account utente**

Un account utente viene configurato per tutti gli utenti registrati nel sistema. Questo account include il numero di telefono aziendale dell'utente, l'indirizzo email e il numero di fax. Le informazioni del contatto possono essere richiamate automaticamente dal sistema quando si scambia corrispondenza con l'utente. Ad esempio, le notifiche dall'organizzazione all'utente possono essere inviate all'indirizzo email dell'utente.

Tutti gli account utente includono le informazioni relative ai diritti di accesso di sicurezza dell'utente. Sono incluse le informazioni di login dell'utente (password e nome utente), i periodi di accesso (quando l'utente può eseguire il login al sistema) e se l'account utente è abilitato o meno. L'amministratore può cercare utenti chiusi o eliminati nell'applicazione. È possibile cercare utenti chiusi anche come parte della ricerca utente regolare.

Nell'account utente è memorizzato anche un ruolo di sicurezza dell'utente. Questo ruolo di sicurezza definisce le operazioni di business e i campi che l'utente può eseguire e/o a cui può accedere nel sistema. I ruoli di sicurezza possono essere configurati in linea con le posizioni o pertinenti ad esse all'interno di un'organizzazione per definire l'elenco dei diritti di accesso di cui un utente necessita per poter adempiere ad un ruolo particolare. Tuttavia, l'assegnazione di sicurezza a livello di utente piuttosto che a livello di posizione o di ruolo significa che la sicurezza può essere personalizzata per il singolo individuo. I diritti di sicurezza possono essere migliorati o limitati per i singoli utenti, se necessario.

Una configurazione di sicurezza aggiuntiva su un account utente include i diritti di sicurezza basati sull'ubicazione dell'utente e il livello di accesso della riservatezza dell'utente. A tutti gli utenti viene assegnata un'ubicazione nell'organizzazione. Questa ubicazione definisce le risorse disponibili per l'utente, ad esempio una stampante. A tutti gli utenti viene assegnata un'ubicazione nell'organizzazione. Questa ubicazione definisce le risorse disponibili per l'utente, ad esempio una stampante.

Un'organizzazione potrebbe voler limitare l'accesso utente ai dati nell'applicazione principale, ad esempio le informazioni dei casi e dei clienti, in base all'ubicazione dell'utente e a quella dei dati. Le informazioni sulla sicurezza basata sull'ubicazione sono disponibili nella Guida per l'amministrazione delle ubicazioni di Cúram. I diritti di sicurezza possono essere migliorati o limitati per i singoli utenti, se necessario, in base al ruolo di sicurezza e al livello di riservatezza dell'utente. Per una panoramica completa della sicurezza utente, consultare il manuale Cúram Administration Guide.

### **4.2.1 Eliminazione di account utente**

Gli account utente possono essere eliminati. Ad esempio, un account utente può essere eliminato se è stato creato per sbaglio. Quando un account utente viene eliminato, viene eliminata anche qualsiasi posizione occupata dall'utente. Tenere presente che un account utente non può essere eliminato se l'utente attualmente occupa un ruolo in un caso memorizzato sul sistema.

### **4.2.2 Chiusura e riapertura degli account utente**

Gli account utente possono essere chiusi se l'utente ha lasciato l'organizzazione o ha completato tutti gli incarichi assegnati. Viene registrata una data di fine. Dopo questa data, gli incarichi e le notifiche

<span id="page-19-0"></span>dell'utente vengono reindirizzati ad un altro utente. Il reindirizzamento degli incarichi consente ai supervisori di reindirizzare gli incarichi da un utente ad un altro. Questa funzione è utile per situazioni come le ferie annuali. Il supervisore può specificare le date di inizio e di fine, e scegliere l'utente a cui reindirizzarli. Tenere presente che un account utente non può essere chiuso se altri utenti attualmente riportano all'utente o se uno o più incarichi aperti sono ancora assegnati all'utente. Il supervisore dell'utente deve trasferire gli eventuali incarichi in sospeso ad un utente diverso, prima di poter chiudere l'account utente. Per ulteriori informazioni sul reindirizzamento degli incarichi, consultare la Guida per Area di lavoro supervisore di Cúram.

#### **4.2.3 Disabilitazione degli account utente**

Un account utente può essere disabilitato. Ad esempio, un account può essere stato configurato per un utente in anticipo sulla sua adesione all'organizzazione. L'account utente potrebbe essere disabilitato fino a che l'utente non inizia a lavorare. Quando un account utente è disabilitato, l'utente non può effettuare il login al sistema fino a quando l'account utente non viene abilitato.

#### **4.2.4 Riepilogo**

La pagina di riepilogo utente per ciascun utente è disponibile solo nella versione ad albero della struttura organizzativa. La pagina di riepilogo utente comporta che un amministratore non deve lasciare la struttura ad albero per poter visualizzare i dettagli di riepilogo dell'utente.

#### **4.3 Abilità, lavori e posizioni degli utenti**

Una delle sfide di un'organizzazione è di assicurare che i membri dell'organizzazione, rappresentati come utenti, vengano associati a uno o più lavori in base alle proprie abilità. È altresì importante assicurare che sia presente una chiara gerarchia di notifica (relazioni gerarchiche) in modo che i membri siano a conoscenza di chi sia il proprio referente (responsabile) e di chi riporta a loro. La relazione tra la struttura delle relazioni gerarchiche e le abilità ed i lavori di un utente è importante. Le organizzazioni possono ritenere utile assegnare il lavoro agli utenti in base non solo alla loro posizione nell'organizzazione ma anche ai posti di lavoro che occupano e alle abilità in loro possesso.

#### **4.3.1 Abilità**

Un membro di un'organizzazione avrà una serie di abilità e competenze che possono essere classificate in base all'esperienza e alle prestazioni. Alcuni esempi sono abilità di consulenza, abilità di calcolo ed abilità linguistiche. Un organizzazione spesso impiegherà modelli di competenza e modelli di lavoro per il diverso lavoro che gli utenti devono completare. All'organizzazione viene data la possibilità di gestire un database di abilità e competenze che può essere collegato direttamente al profilo di ciascun utente. Questo significa che il lavoro può essere assegnato all'utente più appropriato. Ad esempio gli incarichi di calcolo possono essere assegnati ad utenti con abilità di calcolo. Inoltre a chi deve assegnare il lavoro fornisce le informazioni necessarie a distribuire il lavoro in modo ottimale, ad esempio gli incarichi di calcolo più impegnativi possono essere assegnati ad un livello più elevato di abilità di calcolo.

La gestione di abilità linguistiche è utile ad un'organizzazione per determinare automaticamente se i clienti all'interno di un caso necessitano di un traduttore, confrontando le abilità linguistiche del proprietario del caso alla lingua preferita dei clienti.

#### **4.3.2 Lavori**

I lavori sono i ruoli funzionali degli utenti all'interno dell'organizzazione. Un utente avrà una mansione che descrive il tipo di lavoro che svolge, ad esempio assistente sociale o analista richieste. L'elenco di lavori dell'organizzazione può essere associato agli utenti presenti all'interno dell'organizzazione. Questa operazione viene effettuata tramite l'assegnazione della posizione di un utente. Il lavoro può essere assegnato o allocato agli utenti in base ai relativi incarichi lavorativi.

### <span id="page-20-0"></span>**4.3.3 Posizioni**

Le posizioni fungono da segnaposto per gli utenti all'interno della struttura organizzativa generale. Ogni utente è assegnato ad una posizione che lo colloca nella struttura organizzativa, tenendo presente anche le altre unità dell'organizzazione. La posizione indica a chi riporta quell'utente e chi riporta a lui.

Le posizioni sono anche contenitori per i lavori nell'organizzazione. La posizione Assistente sociale 1 nell'organizzazione potrebbe avere qualsiasi numero di lavori associato ad essa. Ad esempio, oltre ad avere il lavoro di assistente sociale, la posizione potrebbe avere associati anche lavori di responsabile divisione, analista di richieste di rimborso e revisore.

In genere le posizioni vengono utilizzate per definire i livelli all'interno di determinate serie di lavori. In questo caso, molte posizioni condivideranno lo stesso lavoro, a tal punto che la posizione diviene un livello per quel lavoro. Ad esempio, il di lavoro assistente sociale potrebbe essere assegnato a tre posizioni: assistente sociale 1, assistente sociale 2, assistente sociale 3, ognuna delle quali rappresenta un livello di esperienza per quel lavoro.

Alle posizioni è possibile assegnare ubicazioni. Insieme alle ubicazioni assegnate agli utenti questo può determinare l'accesso alle informazioni del caso e del cliente se è applicata la sicurezza basata sull'ubicazione.

Una posizione dell'utente determina i supervisori dell'utente nella gerarchia di relazioni dell'organizzazione. Le relazioni gerarchiche nell'organizzazione sono descritte nel Capitolo 5: Relazioni gerarchiche nell'organizzazione.

#### **4.4 Supervisione dell'utente**

Ogni utente riporta ad almeno un altro utente che monitora il suo lavoro. Il termine supervisore è stato designato per rappresentare questa relazione.

I supervisori vengono forniti di un account specializzato nel sistema per la gestione di incarichi e casi se è stata acquistata la funzionalità Area di lavoro supervisore. La funzionalità Area di lavoro supervisore consente ai supervisori di gestire direttamente il lavoro per i seguenti utenti:

- v Utenti nelle unità organizzative in cui il supervisore occupa un ruolo guida
- v Utenti nelle unità secondarie delle unità in cui il supervisore occupa un ruolo guida
- v Utenti in una posizione che riporta direttamente alla posizione del supervisore

Per ulteriori informazioni sull'applicazione del supervisore, consultare la Guida per Area di lavoro supervisore di Cúram.

#### **4.5 Modelli lavorativi dell'utente**

I modelli lavorativi possono essere gestiti per l'organizzazione complessivamente e per ogni singolo utente. I modelli lavorativi dell'organizzazione sono quelli predefiniti per gli utenti del sistema ma vengono sovrascritti dal modello lavorativo del singolo utente. Ogni modello lavorativo copre le ore lavorative per un periodo di 14 giorni che inizia di lunedì e termina la seconda domenica. Notare che la data di fine non deve essere impostata per un modello lavorativo. Nel qual caso il periodo di 14 giorni si ripeterà all'infinito. L'organizzazione e ciascun utente possono avere più modelli lavorativi ma le date dei modelli non devono sovrapporsi.

Per un modello lavorativo viene impostato l'orario lavorativo standard, ad esempio dalle 9:00 alle 17:00. Qualsiasi orario non compreso in questo standard viene definito come non standard o non lavorativo. Ad esempio, l'organizzazione potrebbe avere mezza giornata lavorativa ogni due venerdì. Di conseguenza, l'orario lavorativo del secondo venerdì può essere impostato come non standard dalle 9:00 alle 13:00. È possibile aggiungere ore non lavorative per uno o più giorni in un modello lavorativo ed essere applicate automaticamente ad una giornata intera, ad esempio un'intera giornata non lavorativa.

### <span id="page-22-0"></span>**Capitolo 5. Amministrazione delle relazioni gerarchiche dell'organizzazione**

### **5.1 Introduzione**

Le relazioni gerarchiche nell'organizzazione sono la catena di comando all'interno della struttura organizzativa; stabiliscono i supervisori e gli utenti che riportano a loro. Il processo di configurazione di relazioni gerarchiche nell'organizzazione è allineato con la configurazione delle posizioni nella struttura organizzativa. L'assegnazione della posizione utente nell'organizzazione determina le relazioni tra gli utenti ed i relativi supervisori. È importante comprendere in che modo le modifiche apportate alla struttura organizzativa possono influenzare tali relazioni.

#### **5.2 Configurazione delle relazioni gerarchiche nell'organizzazione**

Il processo di configurazione delle relazioni gerarchiche nell'organizzazione implica l'assegnazione di utenti valle posizioni guida. Qualsiasi utente assegnato ad una posizione guida sarà il supervisore degli utenti assegnati alle posizioni nella stessa unità organizzativa.

Una catena di comando viene utilizzata per assegnare i supervisori agli utenti per le unità organizzative senza posizioni guida o con posizioni guida vacanti (dispone di una posizione guida ma non vi sono assegnati utenti).

#### **5.2.1 Posizioni guida e la posizione guida principale**

Determinate posizioni all'interno dell'organizzazione possono essere etichettate come posizioni guida. Gli utenti assegnati a posizioni guida sono supervisori di utenti assegnati a posizioni di notifica. Come parte della configurazione delle relazioni gerarchiche dell'organizzazione, una posizione guida deve essere assegnata all'unità organizzativa principale. Questa è nota come posizione guida principale; assicura che sia presente almeno una posizione di notifica per tutte le altre posizioni.

Se una posizione non ha una posizione guida specificata, quella posizione riporterà ad una posizione guida in base alla struttura organizzativa. Se non vi sono posizioni guida assegnate ad un'unità organizzativa o a una qualsiasi delle relative unità principali, l'unità riporterà alla posizione guida principale.

### **5.2.2 Posizioni di notifica**

L'assegnazione della posizione di un utente determina a chi deve riportare quell'utente. In genere un utente riporta agli utenti assegnati alla sua posizione guida nella stessa unità organizzativa. Ad esempio, l'unità organizzativa Assistenti sociali contiene le posizioni Assistente sociale 1, Assistente sociale 2 e Assistente sociale guida; pertanto, John Smith riporterà a qualsiasi utente assegnato alla posizione Assistente sociale guida. Se Jane Doe è assegnata alla posizione Assistente sociale guida, è il supervisore di John Smith.

Se un'unità organizzativa non ha una posizione guida o non vi sono utenti assegnati a quella posizione, gli utenti di quell'unità organizzativa riporteranno agli utenti assegnati alle posizioni guida in un'unità organizzativa principale o superiore. Ad esempio, se non sono stati assegnati utenti alla posizione Assistente sociale guida menzionata in precedenza, John Smith riporterebbe ad un utente assegnato ad una posizione guida nell'unità organizzativa che è di livello principale o superiore rispetto all'unità organizzativa Assistenti sociali.

È inoltre possibile per una posizione riportare ad un'altra posizione che non è necessariamente una posizione guida. Questo può essere configurato durante la creazione di una nuova posizione o durante la sua modifica. Le opzioni sono le seguenti:

<span id="page-23-0"></span>*Tabella 2. Tabella delle opzioni per le posizioni di notifica*

| Opzioni per la selezione della posizione di notifica | <b>Descrizione</b>                                                                                    |
|------------------------------------------------------|----------------------------------------------------------------------------------------------------|
| Posizioni guida                                      | Una posizione può riportare a qualsiasi posizione guida<br>all'interno della struttura organizzativa. |
| Posizioni unità organizzativa                        | Una posizione può riportare a qualsiasi posizione<br>all'interno della stessa unità organizzativa.    |
| Posizioni unità organizzativa principale             | Una posizione può riportare a qualsiasi posizione<br>assegnata all'unità organizzativa principale.    |
| Ricerca posizione                                    | Una posizione può riportare a qualsiasi posizione<br>all'interno della struttura organizzativa.       |

### **5.3 Relazioni tra gli utenti ed i relativi supervisori**

Considerato che le relazioni gerarchiche dell'organizzazione sono collegate alla struttura organizzativa, è importante comprendere in che modo le relazioni tra gli utenti ed i relativi supervisori possono essere interessate da determinate modifiche alla struttura organizzativa. Questa sezione descrive alcuni degli scenari che potrebbero verificarsi in un'organizzazione.

Le modifiche alla struttura organizzativa potrebbero comportare che un amministratore debba creare una nuova struttura. Questo comporta la perdita della precedente struttura, una volta attivata quella nuova. Le seguenti sezioni descrivono scenari in cui sono state apportate modifiche alla struttura di relazioni gerarchiche:

#### **5.3.1 Un utente con ruolo di supervisore lascia l'organizzazione**

Se un supervisore lascia l'organizzazione, la normale procedura sarebbe che gli utenti pertinenti riportino al successivo supervisore più alto in grado nell'organizzazione fino a quando la posizione di supervisore non viene assegnata ad un nuovo utente. Un'organizzazione dispone della flessibilità per modificare la gerarchia di notifica (relazioni gerarchiche) senza apportare cambiamenti alla struttura. Ad esempio, se l'utente che assume il ruolo di supervisore di un'unità organizzativa lascia la società, la struttura di notifica può essere adattata per consentire agli utenti di quella unità organizzativa di riportare ad un'altra posizione all'interno della stessa unità, oppure una posizione può essere modificata in modo da riportare ad un utente di un'altra unità organizzativa.

### **5.3.2 Gruppo di utenti che riportano a supervisori diversi**

La relazione gerarchica più semplice sarebbe che un gruppo di utenti riporti allo stesso responsabile. Ma possono esistere relazioni più complicate, ad esempio un team interfunzionale di utenti che riportano a manager diversi. Considerata la flessibilità delle posizioni di relazione gerarchica, sono disponibili diverse opzioni per implementare strutture di relazione gerarchica interfunzionali. Il modo più semplice per assicurarsi che gli utenti riportino ai supervisori più appropriati è di configurare manualmente una gerarchia di notifica (di relazioni gerarchiche).

Ad esempio, in un'unità organizzativa costituita da livelli diversi di assistenti sociali, potrebbe avere senso configurare relazioni di notifica in base all'esperienza. Gli assistenti sociali con meno esperienza potrebbero avere come referenti assistenti sociali più esperti. Gli assistenti sociali con più esperienza potrebbero avere come referente una posizione guida in un'unità organizzativa di quadri intermedi.

### **5.3.3 Impatto della ristrutturazione delle posizioni nell'organizzazione**

È importante riconoscere l'impatto che la ristrutturazione delle posizioni nell'organizzazione ha sulle relazioni gerarchiche dell'organizzazione. Ad esempio, determinate posizioni all'interno di un'organizzazione potrebbero divenire ridondanti o cambiare; tuttavia, queste stesse posizioni potrebbero comunque definire le relazioni tra gli utenti ed i supervisori. Gli utenti assegnati alle posizioni devono essere riassegnati a nuove posizioni; i loro supervisori dovranno essere assegnati a posizioni di notifica.

<span id="page-24-0"></span>La maggior parte delle organizzazioni sono abituate a gestire grafici organizzativi che accentrano l'attenzione sulle persone piuttosto che sulle posizioni. Deve essere prestata particolare attenzione quando si spostano le posizioni all'interno dell'organizzazione in modo tale che gli utenti non solo siano assegnati ad una posizione a causa dei loro lavori e ruoli in un'unità organizzativa, ma devono riportare anche ai supervisori appropriati.

#### **5.3.4 Gestione di utenti senza supervisori**

Potrebbero esserci utenti all'interno dell'organizzazione che non hanno supervisori. Ad esempio, l'amministratore delegato di un'azienda in genere risponde ad un consiglio di amministrazione, ma non ad uno specifico supervisore. Una soluzione semplice per gestire questo tipo di utenti è di assegnarli alla posizione guida dell'unità organizzativa principale.

# <span id="page-26-0"></span>**Capitolo 6. Amministrazione generale dell'organizzazione**

### **6.1 Introduzione**

Gli strumenti necessari per amministrare l'organizzazione sono accessibili dalla home page dell'organizzazione. Questo capitolo fornisce le informazioni sull'amministrazione generale dell'organizzazione inclusa la manutenzione delle strutture dell'organizzazione, i servizi finanziari, i calendari dell'organizzazione e i modelli lavorativi dell'organizzazione.

### **6.2 Riepilogo dell'organizzazione e delle ubicazioni**

All'amministratore viene fornito sulla home page un riepilogo della struttura organizzativa e delle ubicazioni attiva. Questo riepilogo fornisce i dettagli del numero totale di unità, posizioni e utenti nella struttura organizzativa, oltre al numero totale di ubicazioni gestite per la specifica organizzazione.

#### **6.3 Home page dell'organizzazione**

Lo scopo della home page dell'organizzazione è di fornire l'accesso agli strumenti utilizzati per amministrare i dettagli dell'organizzazione inclusi gli utenti del sistema nell'organizzazione, i lavori dell'organizzazione, le strutture dell'organizzazione e le strutture dell'ubicazione. Fornisce inoltre l'accesso al calendario delle attività dell'organizzazione e ai modelli lavorativi del dipendente.

La maggior parte delle informazioni trattate in questa guida sono accessibili dalla home page dell'organizzazione. L'unica eccezione sono le informazioni finanziarie che sono accessibili dalla home page dell'amministrazione.

La home page dell'organizzazione visualizza i dettagli di contatto dell'organizzazione, i numeri del codice fiscale e della partita iva dell'organizzazione e il livello di sicurezza dei dati dell'ubicazione. Il livello di sicurezza dei dati dell'ubicazione viene utilizzato per proteggere le informazioni del caso e del cliente in base all'ubicazione degli utenti sul sistema. Per ulteriori informazioni, consultare la Guida per l'amministrazione delle ubicazioni di Cúram.

### **6.4 Ubicazioni**

Le ubicazioni dell'organizzazione sono i posti di lavoro dei suoi utenti. Ogni ubicazione è organizzata in una struttura ubicazioni gerarchica con una ubicazione principale. Ulteriori informazioni gestite per ciascuna ubicazione includono le festività dell'ubicazione, i modelli lavorativi dell'ubicazione, le risorse e le pianificazioni giornaliere.

Alcune ubicazioni sono uffici pubblici che sono le ubicazioni in cui il pubblico può interagire con l'organizzazione. Tutte le ubicazioni hanno un indirizzo. Notare, tuttavia, che possono esserci più ubicazioni allo stesso indirizzo. Ad esempio, possono essere presenti più ubicazioni in un edificio di uffici. Le ubicazioni possono essere protette, limitando in questo modo la possibilità agli utenti di accedere e gestire informazioni sui casi e sui clienti in base all'ubicazione assegnata. Per informazioni dettagliate sulle ubicazioni, consultare la Guida per l'amministrazione delle ubicazioni di Cúram.

#### **6.5 Risorse**

Le risorse comprendono gli strumenti, le attrezzature e gli spazi per uffici che l'organizzazione utilizza per completare il lavoro, ad esempio le stampanti e le sale conferenze. Le risorse possono essere assegnate alle ubicazioni dell'organizzazione e le unità organizzative. Per ulteriori informazioni sulle risorse, consultare la Guida per l'amministrazione delle ubicazioni di Cúram.

#### <span id="page-27-0"></span>**6.6 Indirizzi web dell'organizzazione**

Gli indirizzi web di un'organizzazione o di un'unità organizzativa possono essere gestiti dalla home page dell'organizzazione. Da lì gli utenti possono creare, modificare ed eliminare gli indirizzi web per le organizzazioni e le unità organizzative.

#### **6.7 Amministrazione finanziaria dell'organizzazione**

Vengono forniti servizi di amministrazione per la gestione delle informazioni finanziarie per l'organizzazione. Sono incluse informazioni relative a banche ed a filiali della banca, tassi di cambio valuta, conti bancari dell'organizzazione e periodi di ritorno assicurazione. Inoltre, è disponibile un calendario di elaborazione finanziaria utilizzato per gestire le date di elaborazione finanziaria per metodi di distribuzione differenti.

#### **6.7.1 Banche e filiali delle banche**

Le banche sono le istituzioni finanziarie in cui viene tenuto il denaro (per risparmi o scopi commerciali) o investito, fornito per prestiti o cambiato. Le filiali della banca sono le strutture di una banca specifica che eseguono alcune funzioni bancarie come le attività bancarie personali di persone che vivono vicino alla filiale della banca. Ad esempio, John Smith usufruisce dei servizi bancari presso la filiale della Citibank sulla 5th Avenue di NY. Viene identificata una filiale della banca tramite le coordinate bancarie.

I conti bancari dell'organizzazione e del partecipante sono affiliati alla configurazione delle filiali della banca come parte dei servizi di amministrazione finanziaria. Ad esempio, le indennità di John Smith vengono pagate nel suo conto assegni che è assegnato alla filiale della banca Citibank nella 5th Avenue.

#### **6.7.2 Tassi di cambio valuta**

Un tasso di cambio valuta è un tasso di conversione tra due valute. Ogni organizzazione ha una valuta di base in cui conduce le proprie operazioni finanziarie, ad esempio il dollaro USA, la sterlina GB. I tassi di cambio valuta possono essere memorizzati nell'applicazione per supportare il pagamento e la ricezione di importi monetari diversi dalla valuta di base. Tutti i tassi di cambio valuta dell'organizzazione sono espressi paragonati alla valuta base dell'organizzazione.

Ad esempio, l'organizzazione effettua pagamenti pensionistici ai partecipanti idonei che sono andati in pensione in altri paesi. La valuta di base dell'organizzazione è in euro. John Smith è andato in pensione in Inghilterra dove la valuta è la sterlina. Il pagamento settimanale di John di 100€ diviene 69£ utilizzando un tasso di cambio euro/GBP 0,6864.

#### **6.7.3 Calendario di elaborazione finanziaria**

È disponibile un calendario di elaborazione finanziaria separato per ognuno dei metodi di distribuzione contanti, assegno, bonifico (EFT), voucher e fattura. Ognuno di questi calendari memorizza le date in cui l'organizzazione non sarà in grado di effettuare pagamenti utilizzando quel particolare metodo di distribuzione, ad esempio potrebbe non essere nella posizione di supervisionare il completamento dell'elaborazione batch del pagamento. Pertanto qualsiasi pagamento la cui scadenza rientri in una data di esclusione pagamento deve essere elaborato da una precedente esecuzione dei processi batch. Tali date vengono chiamate date di esclusione pagamento.

Ad esempio, il 25 dicembre (una festività pubblica), i pagamenti in contanti non possono essere effettuati perché gli uffici dell'organizzazione non sono aperti. Il 25 dicembre viene contrassegnato come data di esclusione pagamento sul calendario di elaborazione finanziaria per il metodo di distribuzione 'contanti'. È possibile elaborare un pagamento tramite bonifico (EFT, electronic funds transfer) nella festività pubblica poiché non è configurata alcuna data di esclusione pagamento nel calendario di elaborazione finanziaria EFT.

<span id="page-28-0"></span>È possibile configurare requisiti di pagamento anticipato per le date di esclusione pagamento. Se è richiesto un pagamento anticipato, l'elaborazione finanziaria avverrà nella data di elaborazione più prossima precedente alla data di esclusione pagamento. Ad esempio, i pagamenti in contanti in scadenza il 25 dicembre verranno elaborati il 24 dicembre, sempre che il 24 dicembre non sia una data di esclusione pagamento per i pagamenti in contanti.

### **6.7.4 Periodi di ritorno assicurazione**

Un periodo di ritorno assicurazione è il periodo per il quale l'organizzazione richiede i contributi ai partecipanti. Un ritorno assicurazione è un record dei contributi di un datore di lavoro per conto dei suoi dipendenti durante uno specifico periodo di ritorno assicurazione. Il periodo di ritorno assicurazione è definito da date di inizio e di fine ed un nome periodo indicato. Ad esempio, un periodo di ritorno assicurazione, Anno 2005, inizia il 1° gennaio 2005 e termina il 31 dicembre 2005.

# **6.8 Calendari dell'organizzazione**

Questa sezione fornisce una panoramica sulla funzionalità Calendario dell'organizzazione. Include le attività del calendario dell'organizzazione e i calendari delle festività dell'ubicazione.

# **6.8.1 Pianificazione delle attività dell'organizzazione**

Il calendario dell'organizzazione viene utilizzato per registrare attività ricorrenti e una tantum per l'organizzazione. Le attività possono essere registrate dal calendario dell'organizzazione da un amministratore. Le attività dell'organizzazione non possono essere correlate ad un interesse o un caso. Gli invitati non possono non possono essere selezionati per le attività dell'organizzazione, poiché le attività dell'organizzazione riguardano l'organizzazione nel suo insieme. Se necessario, è possibile selezionare un'ubicazione per l'attività. È necessario specificare un'ora di inizio e una di fine.

Le attività dell'organizzazione riguardano tutti gli utenti del sistema e quindi verranno visualizzate nel calendario delle attività dell'organizzazione, nel calendario individuale di un utente e nel calendario utente equivalente accessibile dalla home page di un utente.

# **6.8.2 Pianificazione di un'attività ricorrente dell'organizzazione**

È possibile creare attività ricorrenti dell'organizzazione. Quando si crea un'attività ricorrente dell'organizzazione è necessario impostare la frequenza dell'attività. Possono essere gestite come ricorrenza o per istanza. Quando un amministratore apporta modifiche ad una ricorrenza di un'attività ricorrente, può scegliere di applicarla alla ricorrenza o alla serie.

Ad esempio, se l'organizzazione ha una riunione sullo stato a livello di agenzia su base mensile, è possibile impostare un'attività per la ricorrenza della riunione sullo stato nello stesso giorno ogni mese.

# **6.8.3 Pianificazione delle festività dell'ubicazione**

È possibile assegnare le festività alle ubicazioni dal calendario dell'ubicazione. Le festività dell'ubicazione vengono visualizzate nei calendari di tutti gli utenti di quella ubicazione. Le festività di un'ubicazione possono essere applicate anche alle ubicazioni secondarie.

Ad esempio, un amministratore può registrare una festività pubblica per il 25 dicembre nel calendario dell'ubicazione per l'ufficio di Midway e le relative ubicazioni secondarie. Verrà visualizzata nei calendari di ciascun utente delle ubicazioni secondarie.

# **6.9 Modelli lavorativi dell'organizzazione**

I modelli lavorativi dell'organizzazione sono quelli predefiniti per gli utenti del sistema. Questi valori predefiniti possono essere sovrascritti dal modello lavorativo di un singolo utente. La funzionalità per gestire i modelli lavorativi a livello di organizzazione è la stessa fornita per i modelli lavorativi degli utenti.

Per riepilogare, ogni modello lavorativo copre l'orario lavorativo per un periodo di 14 giorni che inizia di lunedì e termina la seconda domenica. Per un modello lavorativo viene impostato l'orario lavorativo standard, ad esempio dalle 9:00 alle 17:00. L'organizzazione e ciascun utente possono avere più modelli lavorativi ma le date dei modelli non devono sovrapporsi.

# <span id="page-30-0"></span>**Capitolo 7. Conclusione**

### **7.1 Riepilogo**

Di seguito è riportato un riepilogo dei principali concetti trattati in questa guida:

- v L'applicazione fornisce la possibilità di gestire le strutture, le attività e le informazioni finanziare dell'organizzazione.
- v All'organizzazione viene data la possibilità di gestire un database di abilità e competenze che può essere collegato ai profili utente. Questo significa che il lavoro può essere assegnato agli utenti più appropriati.
- v I lavori sono i ruoli funzionali all'interno di un'organizzazione e possono essere associati agli utenti nell'organizzazione.
- v Le posizioni sono contenitori per i lavori dell'organizzazione e segnaposto per i suoi utenti. È possibile assegnare qualsiasi numero di utenti alla stessa posizione e questo significa che ognuno di questi utenti esegue lo stesso lavoro nell'organizzazione.
- v Ogni utente riporta ad almeno un altro utente e il suo lavoro viene monitorato da quell'utente. Quell'utente è noto come supervisore e il sistema fornisce ai supervisori un account specializzato per la gestione degli incarichi e dei casi.
- v La struttura dell'organizzazione è un grafico organizzativo basato sulle posizioni. Descrive le relazioni tra i ruoli diversi nell'organizzazione, piuttosto che descrivere le relazioni tra utenti specifici.
- v Gli utenti riportano ad altri utenti in base all'assegnazione della loro posizione nella struttura dell'organizzazione.
- v Gli utenti assegnati a posizioni guida sono supervisori di utenti assegnati a posizioni di notifica. Come parte della configurazione delle relazioni gerarchiche dell'organizzazione, una posizione guida deve essere assegnata all'unità organizzativa principale.
- v L'amministrazione della struttura dell'organizzazione può essere protetta consentendo solo agli utenti con diritti di accesso appropriati la visualizzazione o la gestione delle unità organizzative e delle posizioni.
- v Nell'applicazione di amministrazione è disponibile un calendario dell'organizzazione e può essere utilizzato per pianificare e gestire le attività dell'organizzazione.
- v Nell'applicazione di amministrazione è disponibile un calendario delle festività dell'ubicazione.
- v È possibile impostare amministrativamente le date di elaborazione dei pagamenti dell'organizzazione per un metodo di distribuzione in un calendario finanziario.

# **7.2 Informazioni aggiuntive**

Informazioni aggiuntive sugli argomenti trattati in questa guida sono presenti in diversi documenti correlati:

**Guida per Partecipante di Cúram**

Questa guida descrive i concetti base della funzionalità di Partecipante.

**Guida per la gestione dei casi integrati di Cúram**

Questa guida descrive i concetti base dell'elaborazione dei casi.

#### **Guida per Prova di Cúram**

Questa guida descrive i concetti base della prova.

#### **Guida per Aspetti economici di Cúram**

Questa guida descrive i concetti base dell'elaborazione finanziaria.

#### <span id="page-31-0"></span>**Guida per Detrazioni di Cúram**

Questa guida descrive i concetti base dell'elaborazione della detrazione.

- **Guida per Cúram Service Planning** Questa guida descrive i concetti base di Cúram Service Planning<sup>™</sup>.
- **Guida per Comunicazioni di Cúram** Questa guida fornisce una panoramica sulla funzionalità delle comunicazioni.
- **Guida alla panoramica sul flusso di lavoro Cúram** Questa guida fornisce una panoramica sulla funzionalità Flusso di lavoro.
- **Guida per Verifica di Cúram**

Questa guida fornisce una panoramica sulla funzionalità Verifica di Cúram™ e sul motore di verifiche.

#### **Guida per l'amministrazione delle ubicazioni di Cúram**

Questa guida fornisce una panoramica sull'amministrazione delle ubicazioni in Cúram Enterprise Framework.

#### **7.3 Informazioni tecniche**

Di seguito è riportato un elenco di documenti tecnici cui si fa riferimento in questa guida:

#### **Cúram Rules Editor Guide**

Questa guida descrive come utilizzare Cúram Rules Editor.

#### **Inside the Cúram Eligibility and Entitlement Engine**

Questa guida fornisce una panoramica di Cúram Eligibility and Entitlement Engine.

#### **Cúram Batch Processing Guide**

Questa guida fornisce le informazioni sullo sviluppo del processo batch.

#### **Cúram Operations Guide**

Questa guida fornisce una panoramica delle operazioni incluse le proprietà dell'applicazione.

# <span id="page-32-0"></span>**Informazioni particolari**

Queste informazioni sono state sviluppate per prodotti e servizi offerti negli Stati Uniti. IBM potrebbe non offrire i prodotti, i servizi o le funzioni descritte in questo documento in altri paesi. Consultare il rappresentante IBM locale per informazioni sui prodotti e sui servizi attualmente disponibili nel proprio paese. Qualsiasi riferimento ad un prodotto, programma o servizio IBM non implica o intende dichiarare che solo quel prodotto, programma o servizio IBM può essere utilizzato. Qualsiasi prodotto funzionalmente equivalente al prodotto, programma o servizio che non violi alcun diritto di proprietà intellettuale IBM può essere utilizzato. È comunque responsabilità dell'utente valutare e verificare la possibilità di utilizzare altri prodotti, programmi o servizi non IBM. IBM può avere applicazioni di brevetti o brevetti in corso relativi all'argomento descritto in questo documento. La fornitura del presente documento non concede alcuna licenza a tali brevetti. È possibile inviare per iscritto richieste di licenze a:

Director of Commercial Relations

IBM Europe

Schoenaicher

D 7030 Boeblingen

Deutschland

Per richieste di licenze relative ad informazioni double-byte (DBCS), contattare il Dipartimento di Proprietà Intellettuale IBM nel proprio paese o inviare richieste per iscritto a:

Intellectual Property Licensing

Legal and Intellectual Property Law.

IBM Japan Ltd.

19-21, Nihonbashi-Hakozakicho, Chuo-ku

Tokyo 103-8510, Japan

Il seguente paragrafo non si applica al Regno Unito o a qualunque altro paese in cui tali dichiarazioni sono incompatibili con le norme locali: IBM (INTERNATIONAL BUSINESS MACHINES CORPORATION) FORNISCE LA PRESENTE PUBBLICAZIONE "NELLO STATO IN CUI SI TROVA" SENZA GARANZIE DI ALCUN TIPO, ESPRESSE O IMPLICITE, IVI INCLUSE, A TITOLO DI ESEMPIO,GARANZIE IMPLICITE DI NON VIOLAZIONE, DI COMMERCIABILITÀ E DI IDONEITÀ PER UNO SCOPO PARTICOLARE. Alcuni stati non consentono la rinuncia ad alcune garanzie espresse o implicite in determinate transazioni, pertanto, la presente dichiarazione può non essere applicabile.

Queste informazioni potrebbero contenere imprecisioni tecniche o errori tipografici. Le modifiche alle presenti informazioni vengono effettuate periodicamente; tali modifiche saranno incorporate nelle nuove pubblicazioni della pubblicazione. IBM si riserva il diritto di apportare miglioramenti e/o modifiche al prodotto o al programma descritto nel manuale in qualsiasi momento e senza preavviso.

Tutti i riferimenti ai siti Web non IBM sono forniti solo per consultazione e non implica in alcun modo l'approvazione ufficiale di quei siti Web. I materiali disponibili sui siti Web non fanno parte di questo prodotto e l'utilizzo di questi è a discrezione dell'utente.

IBM può utilizzare o distribuire qualsiasi informazione fornita in qualsiasi modo ritenga appropriato senza incorrere in alcun obbligo verso l'utente. Coloro che detengano la licenza su questo programma e desiderano avere informazioni su di esso allo scopo di consentire: (i) uno scambio di informazioni tra programmi indipendenti ed altri (compreso questo) e (ii) l'utilizzo reciproco di tali informazioni, dovrebbe rivolgersi a:

IBM Corporation

Dept F6, Bldg 1

294 Route 100

Somers NY 10589-3216

U.S.A.

Tali informazioni possono essere disponibili, in base ad appropriate clausole e condizioni, includendo in alcuni casi, il pagamento di una tassa.

Il programma concesso in licenza descritto nel presente documento e tutto il materiale concesso in licenza disponibile sono forniti da IBM in base alle clausole dell'Accordo per Clienti IBM (IBM Customer Agreement), dell'IBM IPLA (IBM International Program License Agreement) o qualsiasi altro accordo equivalente tra le parti.

Qualsiasi dato sulle prestazioni qui contenuto è stato determinato in un ambiente controllato. Pertanto, i risultati ottenuti in altri ambienti operativi possono notevolmente variare. Alcune misurazioni possono essere state effettuate su sistemi del livello di sviluppo e non vi è alcuna garanzia che tali misurazioni resteranno invariate sui sistemi generalmente disponibili. Inoltre, alcune misurazioni possono essere state stimate tramite estrapolazione. I risultati reali possono variare. Gli utenti del presente documento dovranno verificare i dati applicabili per i propri ambienti specifici.

Le informazioni relative a prodotti non IBM sono ottenute dai fornitori di quei prodotti, dagli annunci pubblicati i da altre fonti disponibili al pubblico.

IBM non ha testato quei prodotti e non può confermarne l'accuratezza della prestazione, la compatibilità o qualsiasi altro reclamo relativo ai prodotti non IBM. Le domande sulle capacità dei prodotti non IBM dovranno essere indirizzate ai fornitori di tali prodotti.

Tutte le dichiarazioni relative all'orientamento o alle intenzioni future di IBM sono soggette a modifica o a ritiro senza preavviso e rappresentano solo mete e obiettivi

Tutti i prezzi IBM mostrati sono i prezzi al dettaglio suggeriti da IBM, sono attuali e soggetti a modifica senza preavviso. I prezzi al fornitore possono variare.

Queste informazioni sono solo per scopi di pianificazione. Le presenti informazioni sono soggette a modifiche prima che i prodotti descritti siano resi disponibili.

Questa pubblicazione contiene esempi di dati e prospetti utilizzati quotidianamente nelle operazioni aziendali. Pertanto, per maggiore completezza, gli esempi includono nomi di persone, società, marchi e prodotti. Tutti i nomi contenuti nel manuale sono fittizi e ogni riferimento a nomi e indirizzi reali è puramente casuale.

#### LICENZA DI COPYRIGHT:

Queste informazioni contengono programmi applicativi di esempio in linguaggio sorgente, che illustrano tecniche di programmazione su varie piattaforme operative. È possibile copiare, modificare e distribuire

<span id="page-34-0"></span>questi programmi di esempio sotto qualsiasi forma senza alcun pagamento alla IBM, allo scopo di sviluppare, utilizzare, commercializzare o distribuire i programmi applicativi in conformità alle API (application programming interface) a seconda della piattaforma operativa per cui i programmi di esempio sono stati scritti. Questi esempi non sono stati testati approfonditamente tenendo conto di tutte le condizioni possibili. IBM, quindi, non può garantire o assicurare l'affidabilità, l'utilità o il funzionamento di questi programmi di esempio. I programmi di esempio sono forniti "NELLO STATO IN CUI SI TROVANO", senza alcun tipo di garanzia. IBM non intende essere responsabile per alcun danno derivante dall'uso dei programmi di esempio.

Ogni copia o qualsiasi parte di questi programmi di esempio o qualsiasi lavoro derivato, devono contenere le seguenti informazioni relative alle leggi sul diritto d'autore:

© (nome della società) (anno). Parti di questo codice derivano dai Programmi di Esempio di IBM. Corp.

© Copyright IBM Corp. \_immettere l'anno o gli anni\_. Tutti i diritti riservati.

Se si visualizzano tali informazioni come softcopy, non potranno apparire le fotografie e le illustrazioni a colori.

#### **Marchi**

IBM, il logo IBM e ibm.com sono marchi o marchi registrati di International Business Machines Corp., registrati in molte giurisdizioni nel mondo. I nomi di altri prodotti o servizi possono essere marchi di IBM o di altre società. È possibile reperire un elenco aggiornato di marchi IBM sul Web alla pagina "Copyright and trademark information" all'indirizzo [http://www.ibm.com/legal/us/en/copytrade.shtml.](http://www.ibm.com/legal/us/en/copytrade.shtml)

Altri nomi sono marchi dei rispettivi proprietari. Altri nomi di servizi, prodotti e società sono marchi o marchi di servizio di altri.

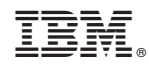

Stampato in Italia